# Q# 0.15 Language Quick Reference

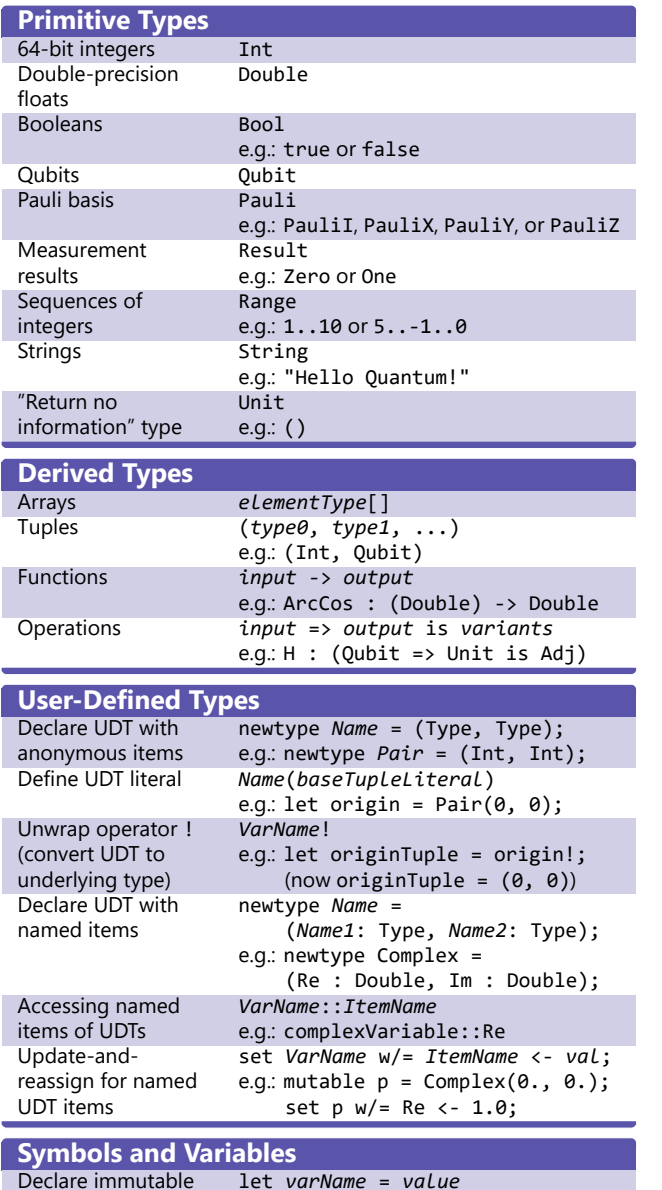

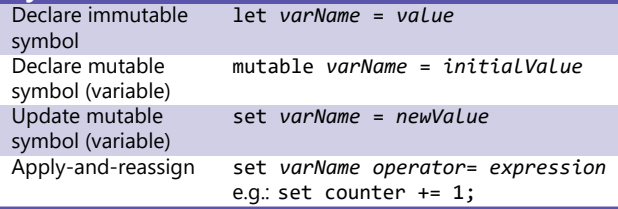

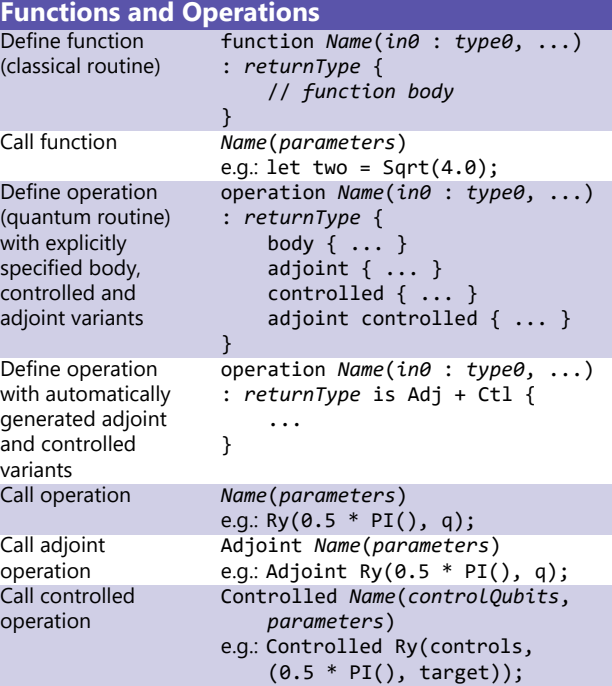

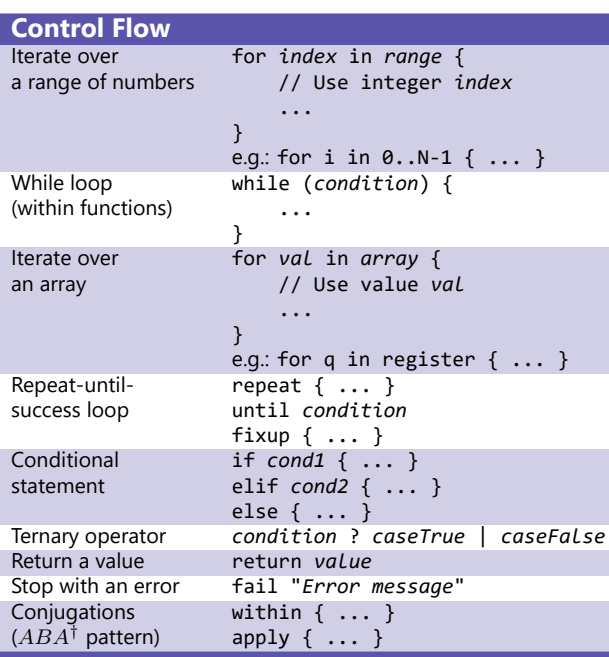

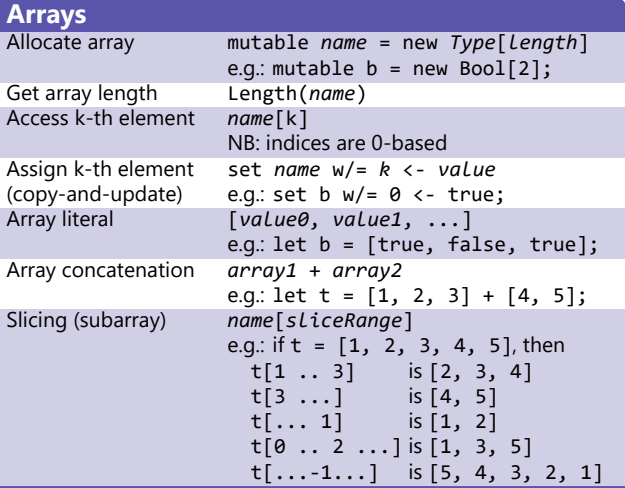

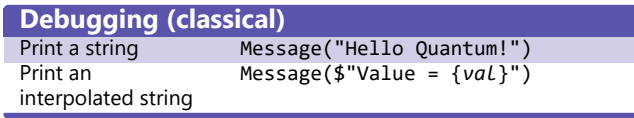

### **Resources**

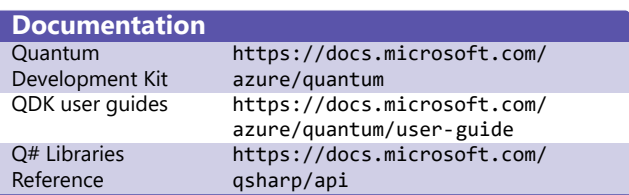

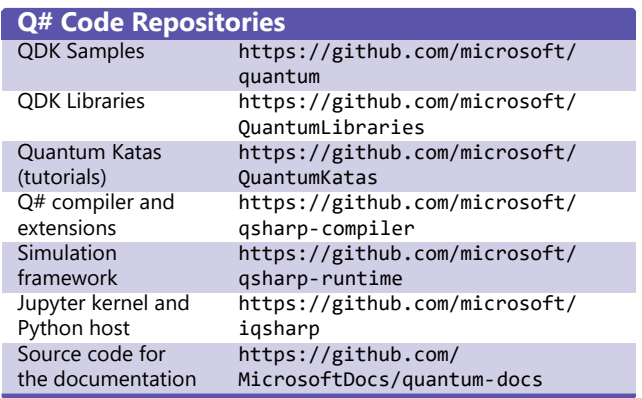

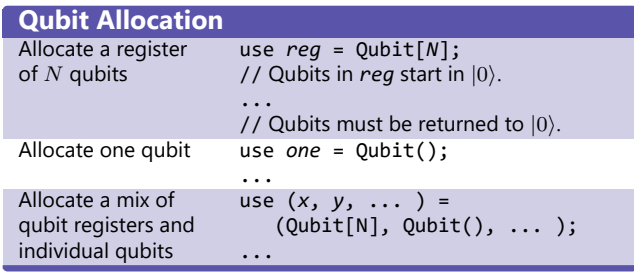

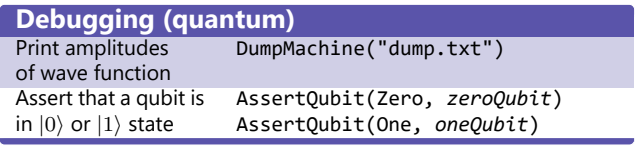

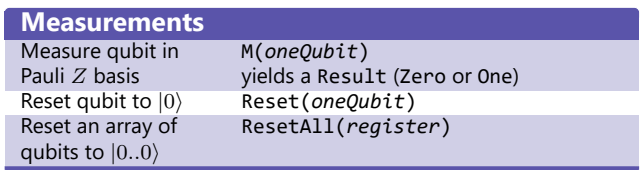

## **Working with Q# from command line**

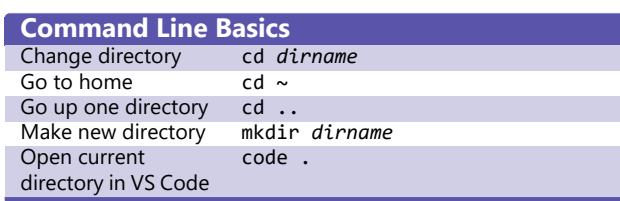

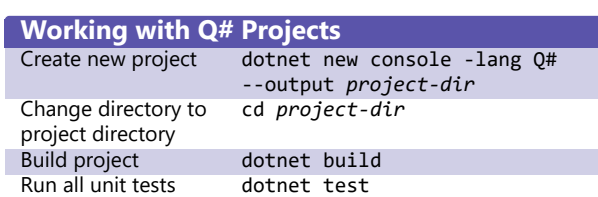

### **Math reference**

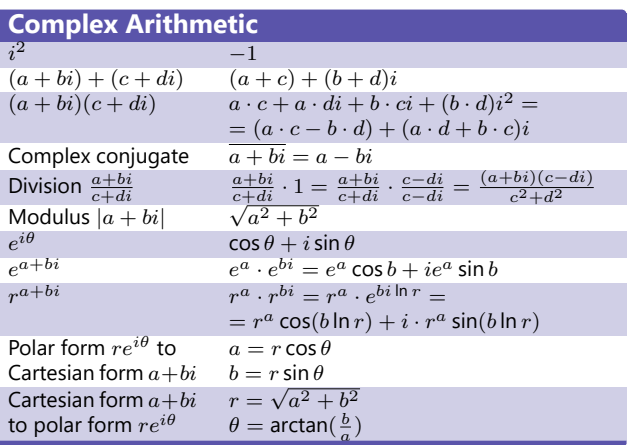

#### **Linear Algebra**

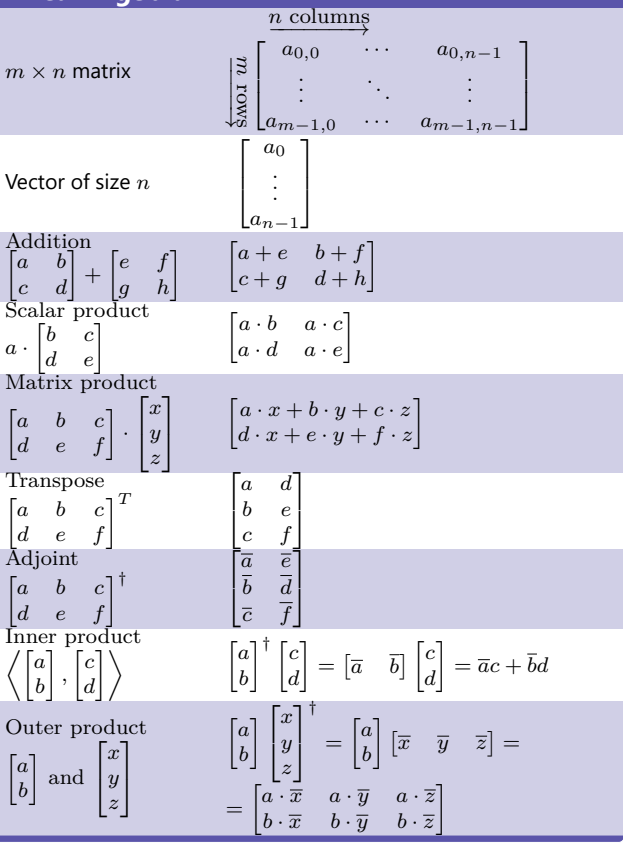

#### **Gates reference**

0 0 0 0 0 0 **1 0**

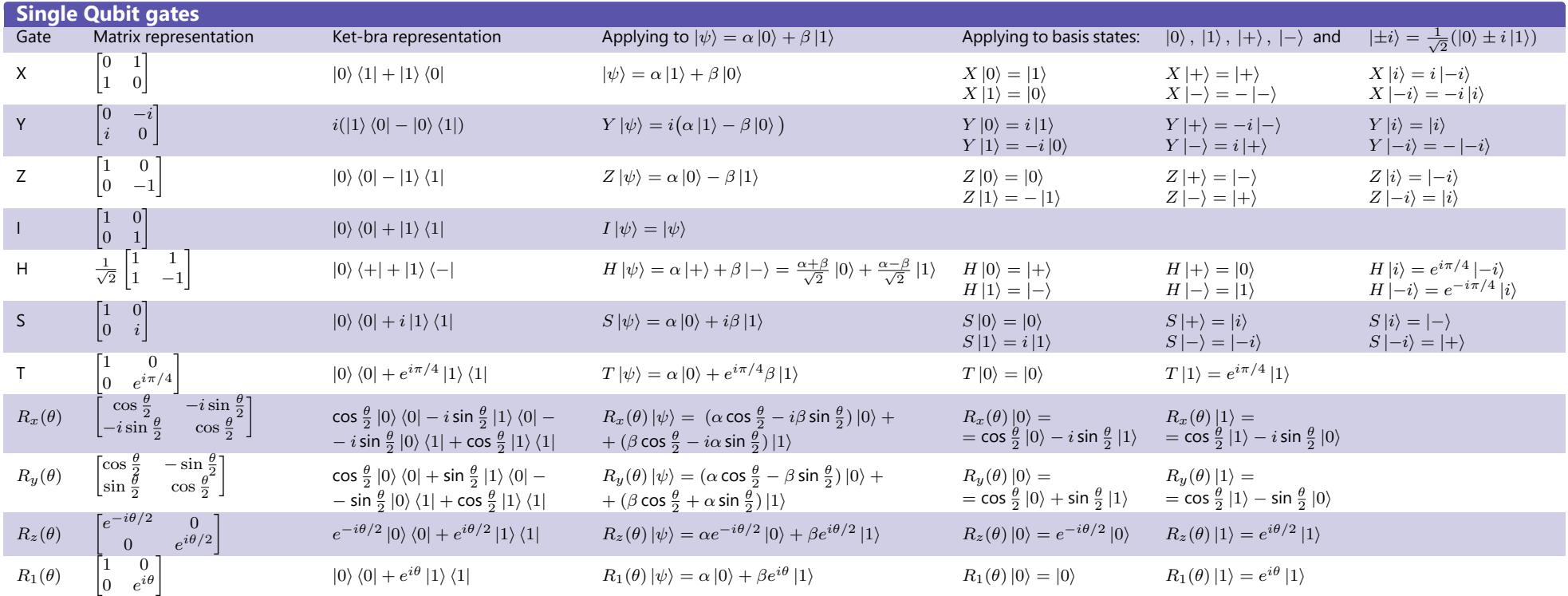

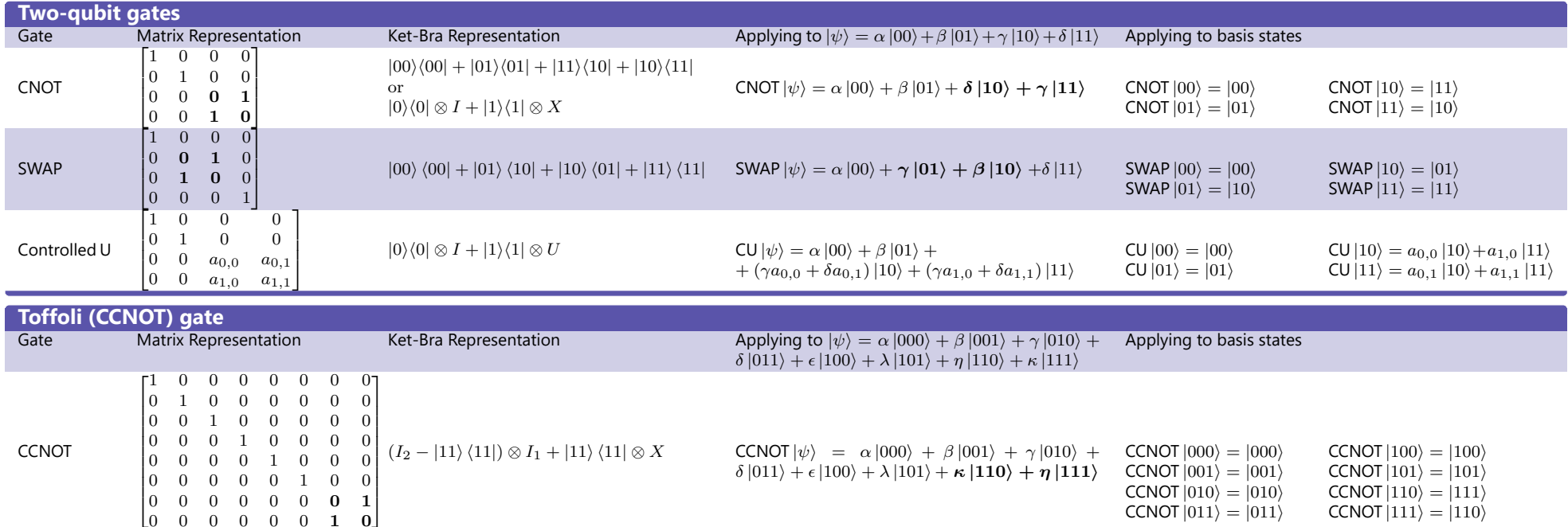